## **Post-Graduation Status**

**STATISTICS** 

**Confederation Contract Inc.** 

man allen

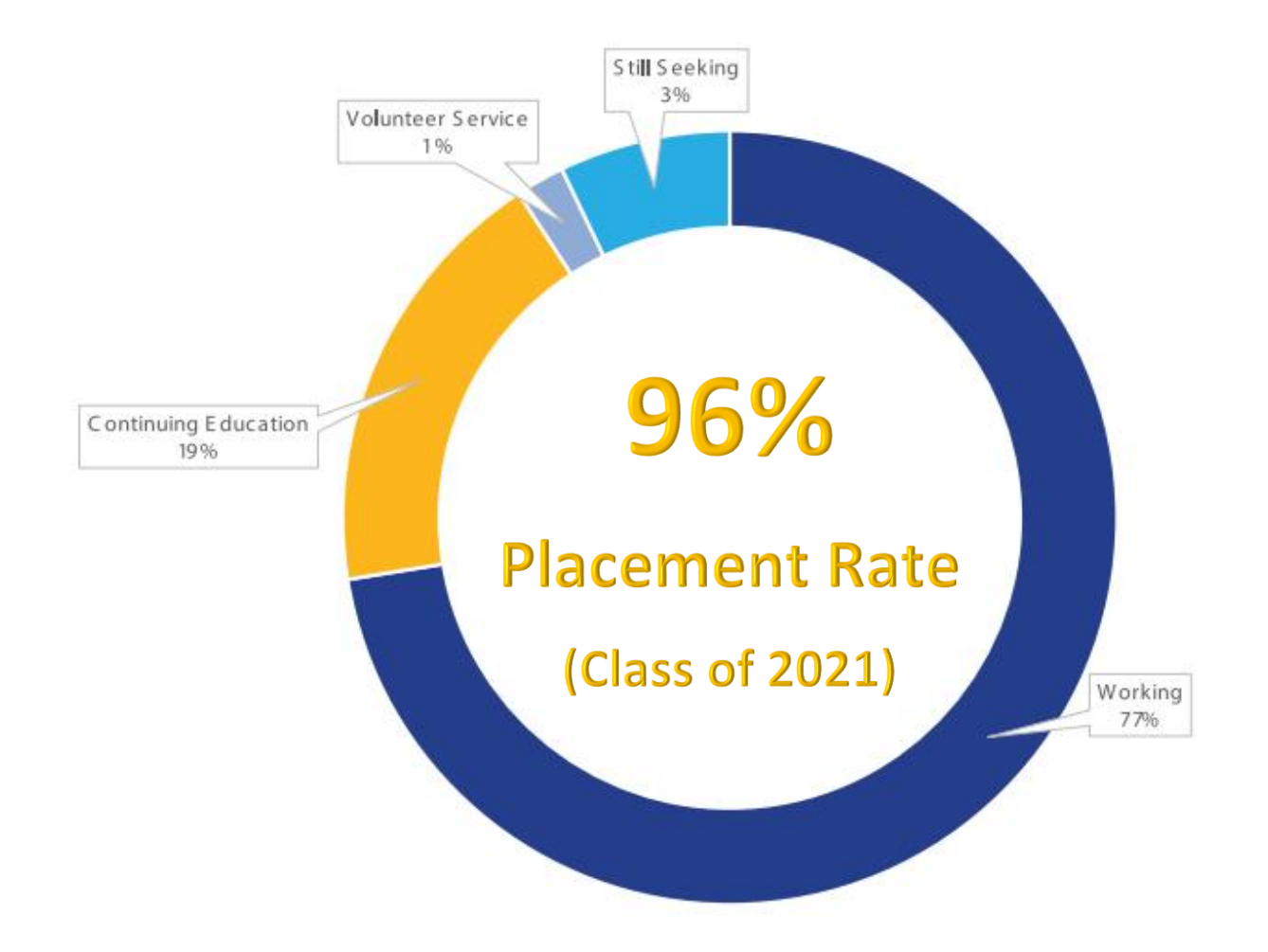

Please Note: Size of donut chart slices are determined by number of graduates in category. Percentages may not sum to 100% due to rounding. Graduates are only counted once.